# Histórico do uso do DSpace no Brasil com foco na tecnologia

Milton Shintaku**<sup>i</sup>** , Fernando Luiz Vechiato**ii**

#### RESUMO:

O DSpace é uma ferramenta tecnológica, livre de pagamento de licença, altamente customizável por meio de configurações, de código aberto, sendo um dos softwares livres mais utilizados nas instituições para criarem seus repositórios. Entretanto, mesmo com todo o seu uso, ainda há certa carência de documentos científicos que tratem da tecnologia em si, na Ciência da Informação, visto que parte dos estudos neste campo científico aborda os resultados do uso da ferramenta propriamente dita. Assim, o presente estudo tem por objetivo apresentar um histórico do uso do DSpace no Brasil, com foco na tecnologia. O estudo revelou que tanto as instituições de ensino e pesquisa quanto as não acadêmicas possuem necessidades que transcendem a instalação padrão do DSpace, requerendo extensões das funcionalidades padrão deste software, bem como que há pouco compartilhamento dessas funcionalidades estendidas, revelando a necessidade de maior divulgação e interação, principalmente, entre as equipes de tecnologia da informação que atuam no DSpace no Brasil.

Palavras-chave: Dspace. Tecnologia da Informação. Repositórios Institucionais.

## Storical of the use of DSpace in Brazil with a focus on technology

### ABSTRACT:

DSpace is a technology, free of license payment, highly customizable through configurations, open source, being one of the most used free softwares in the institutions to create their repositories. However, even with all its use, there is still a lack of scientific documents dealing with the technology itself, in Information Science, since part of the studies in this scientific field addresses the results of using the tool itself. Thus, the present study aims to present a history of the use of DSpace in Brazil, with a focus on technology. The study revealed that both research and non-academic institutions have needs that transcend the DSpace default installation, requiring extensions of the standard features of this software, as well as that there is little sharing of such extended functionality, revealing the need for greater disclosure and interaction, mainly among the information technology teams that work at DSpace in Brazil.

Keywords: Dspace. Information Technology. Institutional Repositories.

Data de submissão: 31/10/2017 – Data de aprovação: 23/03/2018

Rev. Inf. na Soc. Contemp., Natal, RN, v.2, n.1, jan./jun., 2018 |

i Instituto Brasileiro de Informação em Ciência e Tecnologia (IBICT); e-mail: milton.shintaku@gmail.com

ii Universidade Federal do Rio Grande do Norte (UFRN); e-mail: vechiato2008@gmail.com

## 1 INTRODUÇÃO

1

O DSpace foi criado para a biblioteca do Massachusetts Institute of Technology (MIT), sendo um caso de sucesso na disseminação científica, tornandose uma das ferramentas com grande número de usuários. *Segundo o Register of Open* Access Repositories (ROAR)<sup>1</sup>, que registra voluntariamente os repositórios de acesso aberto, o DSpace é o *software* com maior número de registros de uso, com pouco mais de 46% de um total de 4.545 repositórios, com iniciativas implementadas com o DSpace por todo o mundo.

Entretanto, mesmo com todo o seu uso, ainda há pouca informação histórica sobre o DSpace, de forma a apresentar a linha de tempo de seu uso, na medida em que histórico de *softwares* não é um tema comum em pesquisas científicas. Geralmente, os estudos científicos possuem foco no uso da ferramenta para criar repositórios, bibliotecas digitais, acervos e banco de informação, verificando o impacto, tipo de documentos, acesso, visibilidade e outros temas.

Quanto aos estudos baseados no *software*, geralmente tratam de adição de funcionalidades ou uso em outro contexto. Por exemplo, Príncipe, Carvalho e Schirrwagen (2017) descrevem um protótipo do uso de vocabulários controlados no DSpace. Piscanc et al (2017), por sua vez, testam a versão DSpace-CRIS, relatando a sua interoperabilidade e padrões. MacFarland et al. (2017) relatam a adição de funcionalidades de inserção de informações sobre os autores no DSpace na interface XMLUI<sup>2</sup> . Da mesma forma, Behr e Ferreira (2016) comentam as modificações efetuadas no DSpace utilizado no repositório Lume<sup>3</sup>, da Universidade Federal do Rio Grande do Sul (UFRGS). Bollini (2016), Silveira, Shintaku e Bollini (2016) e Costa, Shintaku e Silveira (2017) descrevem a versão Current Research Information System (CRIS) do DSpace.

Esses relatos revelam alguns dos estudos mais recentes sobre o DSpace, apresentando alguns dos temas tratados, focados em customizações do *software* ou uso. Nesse contexto, o presente artigo tem por objetivo apresentar o histórico do uso do DSpace no Brasil, focado na tecnologia e suas contribuições, na medida em que

<sup>&</sup>lt;sup>1</sup> Disponível em: [<http://roar.eprints.org/>](http://roar.eprints.org/). Acesso em: 31 out. 2017. É considerado por Mukherjee e Nazin (2011) como uma fonte segura de registro de repositórios.

<sup>2</sup> XMLUI é a denominação de um conjunto de interfaces gráficas do DSpace, baseado em tecnologia eXtensible Markup Language (XML) que, de acordo com Santarém Segundo et al (2010), se destaca por possibilitar múltiplas apresentações visuais.

<sup>&</sup>lt;sup>3</sup> Disponível em: [<http://www.lume.ufrgs.br/](http://www.lume.ufrgs.br/)>. Acesso em: 31 out. 2017.

essa ferramenta tem uma grande adesão pelas universidades e instituições de pesquisa brasileiras, como relata Murakami e Fausto (2013), e também fora dela como descrito por Macedo, Shintaku e Brito (2013).

Com isso, procura-se contribuir com entendimento e discussão sobre a evolução do uso de um *software* livre, de código aberto, pelas instituições brasileiras, com as suas especificidades. Assim, atende-se a discussão interdisciplinar, ambientando na Ciência da Informação em sua relação com as tecnologias, focando na ferramenta livre.

#### 2 O DSPACE

-

Historicamente, conforme relato de Baudoin e Branschofsky (2003), o DSpace nasceu das necessidades da biblioteca do MIT em compartilhar a produção científica da instituição entre seus pesquisadores, pela coordenação da diretora da Biblioteca Ann J. Wolpert. O projeto do DSpace teve início em 2000, com um contrato entre o MIT e os laboratórios do Hewlett-Packard (HP), tendo o seu código liberado em acesso aberto em 2002.

No Brasil, o DSpace tem seu uso apoiado pelo Instituto Brasileiro de Informação em Ciência e Tecnologia (Ibict)<sup>4</sup>. Esse apoio se apresenta como fator decisivo no número de instituições usuárias da ferramenta, na medida em que os usuários possuem a segurança de ter uma instituição de pesquisa tradicional dando apoio a um software.

Como uma ferramenta informatizada, o DSpace pode ser estruturado de várias formas, como pelas tecnologias que o compõe, apresentado na figura 1.

<sup>4</sup> Disponível em: [<http://www.ibict.br/>](http://www.ibict.br/). Acesso em 31 out. 2017.

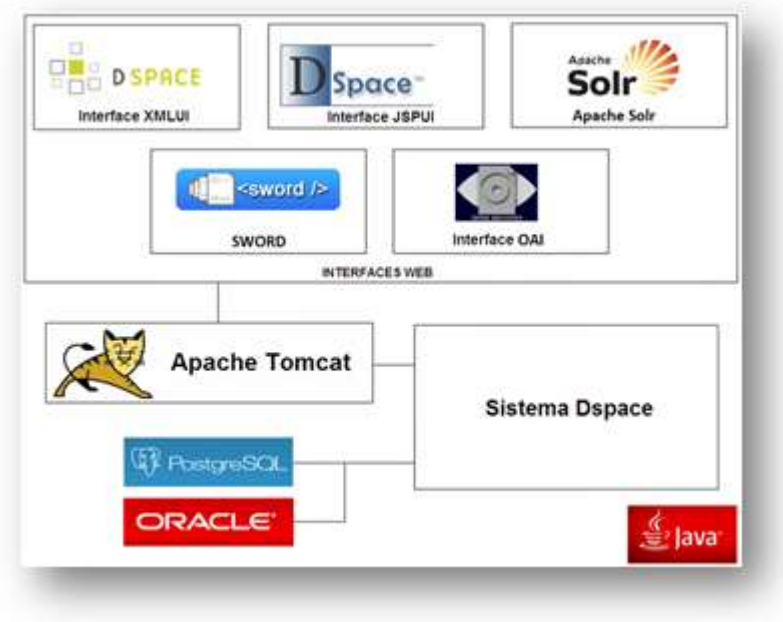

Figura 1 - Estrutura do Dspace

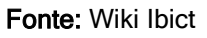

O DSpace foi desenvolvido com a linguagem de programação Java e faz uso de Sistema Gerenciador de Banco de Dados (SGBD) relacional Oracle ou PostGreSql. Entretanto, o que mais se destaca é ter a opção de selecionar qual interface web pode ser utilizada, uma com tecnologia Java Server Pages (JSP) e outra utilizando arquivos em eXtensible Markup Language (XML).

Na figura 2, apresenta-se outra forma de analisar, baseando-se na forma de organização do DSpace dos documentos.

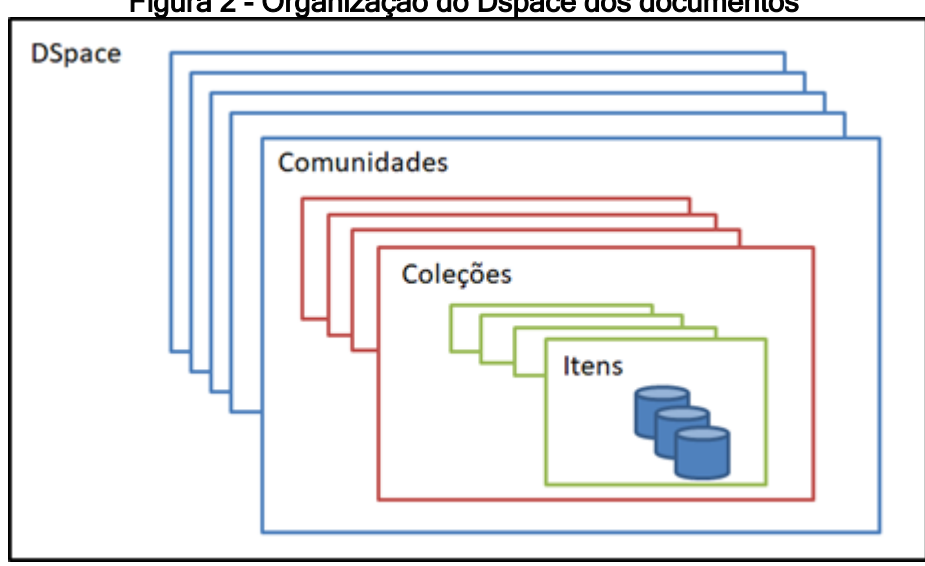

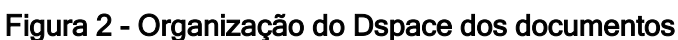

Fonte: Dos autores (2017).

O DSpace estrutura-se de forma hierárquica, podendo ter inúmeras comunidades, que representa grandes temas a serem gerenciados pelo repositório, podendo ter ou não sub-comunidades (sub-temas). Cada comunidade ou subcomunidade agrupa coleções que, por sua vez, mantém os itens. Cabe salientar que um item é composto pelos metadados e arquivos, pois mesmo que deposite apenas um arquivo, a licença em formato de texto será depositada junto.

A estrutura funcional do Dspace (figura 3) é focada na gestão dos documentos digitais que compõem o seu acervo. Com isso, há várias formas para depósito (entrada) e recuperação (saída) de documentos. Da mesma forma que os documentos depositados podem passar por um fluxo de submissão ou curadoria, seu acesso depende de uma gestão de permissão, interligada à gestão de usuários.

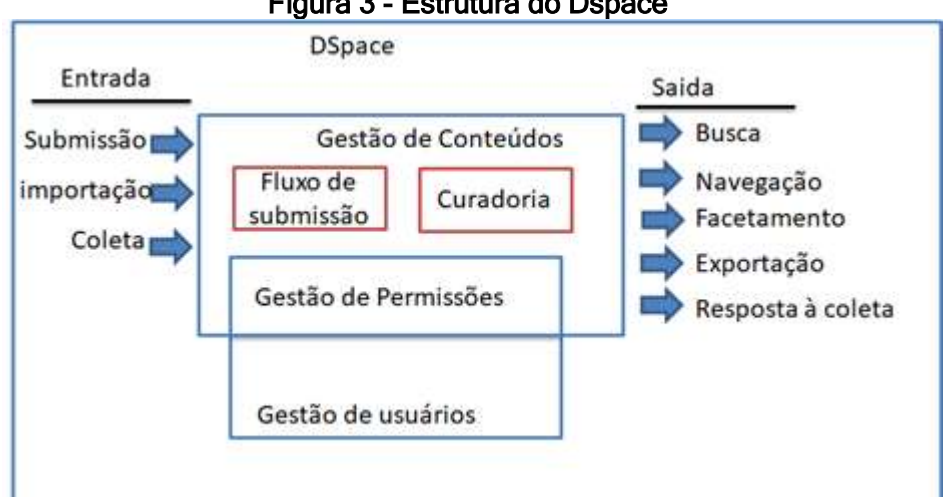

Figura 3 - Estrutura do Dspace

1

Cabe destacar um dos pontos de menor difusão do DSpace, que trata das possibilidades de adaptação às necessidades da instituição. Como toda ferramenta informatizada, o DSpace tem um núcleo que dispõe as suas funcionalidades padrão. Arquivos de configuração possibilitam pequenas alterações nas funcionalidades, como alteração do formulário de entrada, modo de indexação, entre outros. Por ser um software de código aberto, pode-se desenvolver novas funcionalidades, adicionando serviços ao DSpace, no que podem ser chamados de AddOns ou PlugIns<sup>5</sup>.

Fonte: Dos autores (2017)

<sup>&</sup>lt;sup>5</sup> AddOn e PlugIn são módulos que adicionam ou estendem funcionalidades em sistemas informatizados, sendo que plugIn é somente para software e AddOn pode ser tanto param hardware quanto para software.

Assim, pode-se classificar uma funcionalidade como: padrão, customizada e estendida. Como exemplo pode-se ter a ferramenta de busca e apresentação dos resultados. Na forma padrão busca-se nos metadados básicos como autor, título, palavras chaves etc. Na busca customizada é possível recuperar termos no texto completo ou utilizar indexadores gramaticais em português, que não diferem gênero e número, ou não busca pelos artigos, conjunções (stop words) em português. Um resultado padrão mostra os campos simples, enquanto o customizado pode apresentar campos selecionados pelo gestor ou uma miniatura do documento. Um resultado estendido pode trazer a opção de enviar mensagem ao autor caso o objeto esteja embargado, ou a possibilidade de assistir a um vídeo internamente no DSpace, como se fosse no Youtube.

## 3 MATERIAIS E MÉTODOS

O presente estudo tem caráter puramente qualitativo, na medida em que o objetivo é gerar uma linha do tempo, de forma narrativa, sobre estudos que trazem contribuições tecnológicas sobre o DSpace. Cabe ressaltar que a narrativa, neste caso, é definida por D'Ambrosio e Gromov (2010), que possui característica formal, isento e objetivo, apropriado a estudos de históricos.

O método de trabalho selecionado foi a pesquisa documental, em textos publicados indexados principalmente no Google Acadêmico, na medida em que, como sugere Pádua (2002), estudos documentais são efetuados utilizando por meio de documentos científicos, de forma a possibilitar a descrição de fatos, de forma precisa. Atualmente, parte dos estudos documentais fazem uso da grande quantidade de documentos existentes na internet.

Assim, foram selecionados os documentos digitais tratando do tema DSpace, selecionado apenas os que destacavam customizações, adições de funcionalidades, alterações significativas na ferramentas e uso diferenciado. Com isso, atende-se aos objetivos do estudo, apresentando o histórico do DSpace no Brasil, com foco na tecnologia.

Neste contexto, o estudo possui características de revisão, na medida que coleta informações em publicações existentes. Um artigo de revisão oferta uma visão crítica de um tema, por meio de publicações existentes, possibilitando a criação de conhecimentos concisos. Assim, apoia a ciência com uma visão geral sobre um tema.

Os resultados encontrados pelo estudo se restringem aos relatados em publicações. Com isso, apresenta-se restrito à amostra registrada, sendo que pode haver contribuições tecnológicas do DSpace não relatadas, visto que nem toda experiência é publicada. Entretanto, provavelmente, grande parte das contribuições sejam registradas, visto a importância dos repositórios institucionais no Brasil.

#### 4 RESULTADOS

-

Os primeiros registros de implementação do DSpace no Brasil datam de 2004, apenas dois anos depois da disponibilização da ferramenta em código aberto, feito em 2002. Esse ponto revela o interesse brasileiro pela ferramenta, com uma rápida adesão pelas instituições, não apenas acadêmicas, mas por órgãos de governo e outros.

O DSpace foi utilizado pioneiramente pela Universidade de São Paulo (USP), por meio de uma parceria entre a Portcom, o Núcleo de Pesquisa Design de Sistemas Virtuais Centrado no Usuário da Escola de Comunicação e Artes (ECA) da Universidade de São Paulo (USP) e o apoio financeiro do Ibict. Ferreira (2007) relata que o repositório REPOSCOM foi lançado em 2004, com a contribuição de estar totalmente traduzido para o português do Brasil, sendo o primeiro em língua vernácula.

Essa primeira tradução do DSpace para o português do Brasil não apenas customizou a ferramenta para os brasileiros, mas apresentou uma extensão do próprio software, na medida em que era efetuada diretamente no código. Posteriormente, o DSpace adotou os preceitos de internacionalização denominado de i18n (*internationalization*), com o uso de arquivo de tradução.

A Universidade Federal do Paraná (UFPR) também iniciou o uso do DSpace em 2004, porém com foco na criação da Biblioteca Digital de Teses e Dissertações (BDTD), somente para o depósito desse tipo de documento e interoperabilidade. Um dos pontos de destaque é a integração do DSpace com o Sistema Gerenciador de Bibliotecas, possibilitando uma busca única aos documentos digitais e analógicos da universidade. Cunha e McCarthy (2006) destacam o uso do DSpace da UFPR para depósito de arquivos de som e imagem, além das teses e dissertações.

O primeiro registro do uso do DSpace por instituição não acadêmica no Brasil foi para a criação da Biblioteca Digital Jurídica (BDJur)<sup>6</sup> em 2004. Adaptações

<sup>6</sup> Disponível em: [<https://bdjur.stj.jus.br/jspui/>](https://bdjur.stj.jus.br/jspui/). Acesso em 31 out. 2017.

efetuadas para o cenário diferenciado na disseminação de documentação jurídica incluíram novas formas de organização das comunidades e coleções, como descreve Basevi (2005). Essa instalação revelou a adaptabilidade do Dspace para outros tipos de documentos que não as publicações técnico-científicas.

Essa customização para órgãos de governo apresentou um marco, revelando a flexibilidade do DSpace para tratar e disseminar memória técnica de instituições não acadêmicas. Com isso, abriu-se novas oportunidades de uso do DSpace em contextos diferentes ao que foi projetado. Além disso, novas oportunidades de pesquisas foram criadas relacionadas ao uso do DSpace.

O Lume<sup>7</sup>, repositório da Universidade Federal do Rio Grande do Sul (UFRGS), foi concebido em 2008 como forma de atender as necessidades da Biblioteca de Teses e Dissertações (BDTD) da UFRGS que fora criada em 2001, conforme relata Pavão et al (2008). Com isso, torna-se o primeiro repositório institucional a integrar a BDTD ao DSpace, visto que em muitas instituições esses dois sistemas de informação caminham paralelos por muito tempo.

Um destaque no uso do DSpace é apresentado pelo Acervo Tom Jobim<sup>8</sup>, criado em 2005 pela empresa Neki It para o Instituto Antonio Carlos Jobim. As funcionalidades oferecidas por essa instalação do DSpace se destacam em relação aos repositórios acadêmicos, visto que, por se tratar de um compositor, há um grande número de arquivos de áudio e vídeo, como relatam Shintaku, Ferreira e Robredo (2011). Entretanto, a integração de programas que reproduzem áudio e vídeo (streammer) no DSpace torna-se a principal contribuição ao uso dessa ferramenta, revelando as imensas possibilidades de adaptação desse software a diversos usos.

O Acervo Tom Jobim apresentou-se com tanto sucesso que outros acervos foram criados utilizando a mesma tecnologia. Atualmente são sete acervos, apoiados por instituições como a Petrobrás e mantido pelo Instituto Antônio Carlos Jobim. Este caso revela como uma ferramenta livre desenvolvida para uma finalidade específica pode ser ajustada a outras finalidades com eficácia.

A presença de imagens e obras raras em bibliotecas são comuns, requerem tratamento especial, para a biblioteca digital e repositório apresenta outros desafios, muito deles voltados à forma de apresentação. A Biblioteca Brasiliana Digital<sup>9</sup>, acessível desde 2008, adicionou facilidades ao DSpace para apresentar imagens em

1

<sup>&</sup>lt;sup>7</sup> Disponível em: [<http://www.lume.ufrgs.br/>](http://www.lume.ufrgs.br/). Acesso em 31 out. 2017.

<sup>8</sup> Disponível em: [<http://www.jobim.org/jobim/>](http://www.jobim.org/jobim/). Acesso em 31 out. 2017.

<sup>9</sup> Disponível em: [https://www.bbm.usp.br/node/27>](https://www.bbm.usp.br/node/27). Acesso em 31 out. 2017.

alta resolução, com a integração de outras ferramentas ao Dspace como apresentado por Alencar et al. (2012). O conjunto do DSpace mais as ferramentas de visualização de imagens em alta definição, foi chamada de Plataforma Corisco, revelando a flexibilidade do DSpace em integrar-se a outras ferramentas, mesmo as proprietárias.

O caso dos acervos mantidos pelo Instituto Antônio Carlos Jobim e Brasiliana (mantida pela Universidade de São Paulo) revelam a necessidade de estender as funcionalidades de apresentação dos itens do acervo em repositórios com DSpace. Para repositórios digitais acadêmicos, grande parte do acervo é composto por textos publicados em canal tradicional da ciência como os periódicos. Entretanto, em repositórios não acadêmicos há uma diversidade de objetos digitais maior, requerendo novas funcionalidades de apresentação.

No âmbito dos repositórios educacionais, Shintaku et al (2013) descrevem o uso do DSpace com o uso de vocabulários controlados, alteração do fluxo de submissão e avaliação, além do uso das facilidades oferecidas pelo XMLUI, que possibilita um template para cada comunidade, de forma a transformar o Banco Internacional de Objetos Educacionais (BIOE), como uma instalação única no gênero. O BIOE foi lançado em 2008 e, como destacam Afonso et al (2011), utiliza a tecnologia para promover os objetos educacionais, de forma a fomentar o conhecimento.

Em 2012, a equipe de gestão do Lume apresentou as modificações efetuadas no DSpace para integrar esse sistema de informação com outros sistemas da UFRGS, como os de vídeos, imagens, portal de eventos e sistema de gestão de biblioteca. Ferreira et al (2012) relata que esse trabalho de integração entre o Lume e outros sistemas é gradual e orientado pelo Plano de Desenvolvimento da Tecnologia da Informação (PDTI) da universidade, ou seja, revela a necessidade de institucionalização das demandas do repositório.

O Lume destaca-se entre os repositórios institucionais acadêmicos por vários motivos, pelas suas inovações, pela forma peculiar da sua organização, mas principalmente pela boa integração entre equipes de informática e informação. Essa relação estreita entre equipes é refletida nas publicações, com autores oriundas de áreas diferentes e pelas inovações tecnológicas apresentadas por esse repositório.

O Acervo de Recursos Educacionais Saúde (ARES), mantido pela Universidade Aberta do Sistema Único de Saúde (UNA-SUS), estendeu várias funcionalidades do DSpace padrão, de forma a atender as necessidades específicas desse repositório. Rosa Junior e Jacob (2014) descrevem as mudanças na identificação do usuário, com inserção de informações como o CPF, como uma das principais modificações efetuadas no DSpace pelo ARES, que está disponível desde 2012.

O ARES possui características únicas, por agregar objetos educacionais oriundos de diversas universidades, voltados exclusivamente à saúde. As modificações das funcionalidades padrão do DSpace visam a atender essas peculiaridades. Monteiro et al (2017) apresentam algumas dessas modificações como fluxo de submissão diferenciados, uso do padrão de metadados Learning Object Metadata (LOM) e adaptações para depósito e apresentação de objetos educacionais mais complexos.

Ribeiro Segundo et al (2013) revelam a integração do DSpace com o *software* livre TemaTres para o uso de controle de autoridade, tanto para assunto, quanto para autoria. Para os gestores a integração é simples e traz muitas vantagens, principalmente para campos que podem ofertar uma grande variação de termos, apoiando a normalização das entradas e com isso contribuir com a recuperação.

Mesmo com a possibilidade de autoarquivamento, em que o próprio autor deposita a sua produção, a alimentação dos repositórios é uma preocupação constante entre os gestores desses sistemas de informação. De forma a apresentar uma solução a esse problema, o Repositório da Universidade Estadual Júlio de Mesquita Filho (UNESP)<sup>10</sup>, lançado em 2013, desenvolveu uma metodologia de povoamento automático oriundo de diversas fontes, com apoio informatizado, como relata Vidotti et al (2016).

Pela grande difusão no uso do DSpace, o Ibict desenvolveu uma versão customizada deste software para a criação de BDTD nas universidades. De acordo com Ribeiro Segundo (2014), as customizações efetuadas são direcionadas para o tratamento de documentos como teses e dissertações, não apenas para o depósito, mas incluindo a interoperabilidade. Assim, atende-se a integração de BDTD com o DSpace ao consórcio de bibliotecas digitais por meio da interoperabilidade com o esquema de metadados Metadata Theses and Dissertation Brazil (MTD-BR), versão 2.

Outro ponto que merece destaque é apresentado por Ribeiro Segundo et al (2014), no qual discute sobre a integração do DSpace com o Open Journal System

-

<sup>&</sup>lt;sup>10</sup> Acessível em: [https://repositorio.unesp.br/>](https://repositorio.unesp.br/). Acesso em 31 out. 2017.

(OJS)<sup>11</sup>, por meio do protocolo Simple Web-service Offering Repository Deposit (SWORD)<sup>12</sup>. Mesmo que seja apenas configuração e não extensão, essa funcionalidade é pouco conhecida, mas possui potencialidade, na medida em que pode ser utilizada para integrar o DSpace a outros sistemas de informação, reduzindo o tempo de publicação e depósito em repositórios.

A integração entre o DSpace e outros sistemas de informação é uma tônica nos estudos, na medida em que evita retrabalho. Marques e Vechiato (2017) apresentam modelo de integração entre o Sistema Integrado de Gestão de Atividades Acadêmicas (SIGAA) e o DSpace na Universidade Federal do Rio Grande do Norte (UFRN). Esta iniciativa revela a necessidade de integração do repositório às atividades administrativas das universidades, principalmente para as teses e dissertações, que são documentos comprovantes de obtenção de grau.

A figura 4 sumariza os resultados numa linha de tempo formada com base no lançamento dos repositórios. Com isso, pode-se observar o cenário geral, com algumas das contribuições tecnológicas brasileiras para o DSpace relatadas em publicações, revelando como as instituições têm resolvido algumas das suas necessidades.

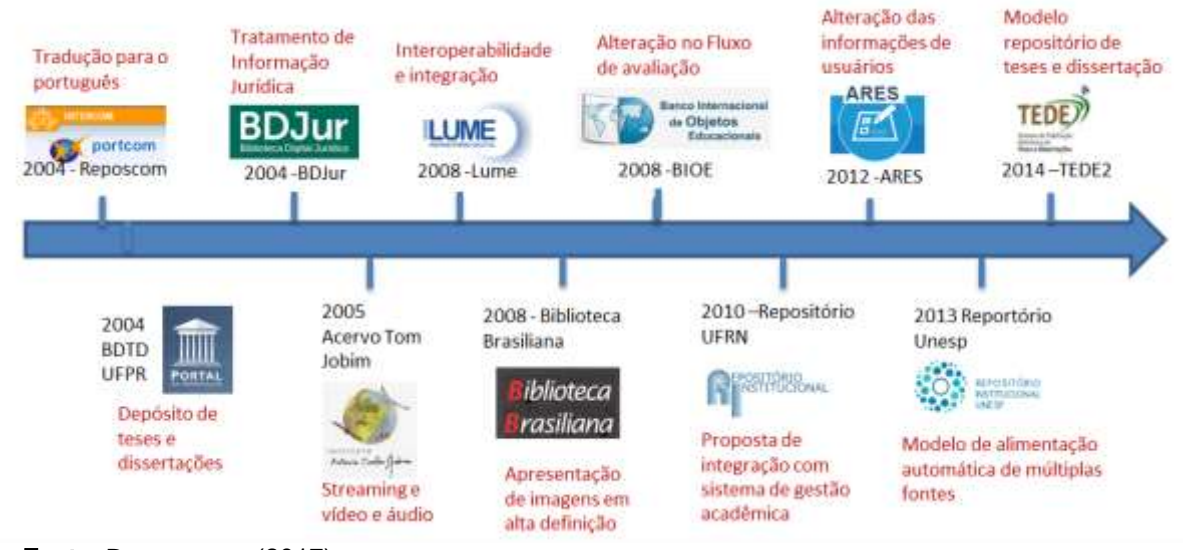

#### Figura 4 - Linha do tempo de modificações tecnológicas do DSpace no Brasil com base no lançamento dos repositórios

Fonte: Dos autores (2017).

1

<sup>&</sup>lt;sup>11</sup> OJS é um software livre para a criação de portais de periódicos desenvolvido pelo Public Knowledge Project e apoiado pelo Ibict.

<sup>12</sup> SWORD é um protocolo de comunicação que possibilita o depósito de objetos digitais em repositórios de forma automática.

Essa amostra de publicações revela que assim como o DSpace evolui com as novas versões, os diversos usos do DSpace criam um cenário propício a necessidades de alteração nas funcionalidades existentes, ou mesmo a criação de novas. O Brasil apresenta características únicas no mundo, que requerem adaptações das ferramentas desenvolvidas no exterior, mesmo que sejam criadas para atividades comuns.

### 5 CONSIDERAÇÕES FINAIS

Desde as primeiras instalações do DSpace no Brasil, verificou-se as necessidades de adaptação desta ferramenta às necessidades da instituição, independente se é uma universidade ou unidade de pesquisa, no qual o DSpace foi planejado, ou para instituições não acadêmicas, que possuem objetivos diferenciados. Com isso, houve alguns relatos apresentando as suas modificações, contribuindo com a discussão sobre as funcionalidades padrão, customizadas e estendidas.

Cabe destacar, no entanto, que algumas modificações são mais significativas nos DSpace utilizados por instituições não acadêmicas, muito pelas especificidades dos documentos a que estão gerindo. Com isso, reforça a adaptação do DSpace ao meio acadêmico, mesmo que, ao mesmo tempo, destaca a flexibilidade para ser utilizado em uma ampla gama de finalidades e tipos de objetos digitais.

Assim, desde a primeira instalação do DSpace no Brasil em 2004, essa ferramenta foi amplamente utilizada em unidades de ensino e pesquisa e instituições não acadêmicas, que a adaptaram às suas necessidades, tanto para facilitar ou normalizar a entrada de informações, quanto para a apresentação dos documentos depositados.

Entretanto, cabe salientar a pouca tradição dos profissionais de Tecnologia da Informação brasileira em compartilhar os seus códigos. Todos os trabalhos coletados foram ligados à Ciência da Informação, nos quais relatavam as funcionalidades estendidas e customizações, mas que não dispunham ou indicavam os códigos fontes das modificações. Assim, impossibilita o compartilhamento das modificações efetuadas.

Por fim, pode-se afirmar que o Brasil não é apenas um usuário da ferramenta livre DSpace, mas possui potencialidade de atuar mais ativamente da evolução deste software, na medida em que possui grande quantidade de instalações dentro e fora da

academia e os resultados apresentaram boas iniciativas de extensão de funcionalidades padrão. Assim, faz-se necessário o acompanhamento dos repositórios atuais, de forma a avaliar a evolução das modificações e verificar as novas.

## **REFERÊNCIAS**

AFONSO, Maria da Conceição Lima et al. Banco Internacional de Objetos Educacionais (BIOE): tratamento da informação em um repositório educacional digital. Perspectivas em Ciência da Informação, v. 16, n. 3, p. 148-158, 2011. Disponível em:

[<http://portaldeperiodicos.eci.ufmg.br/index.php/pci/article/view/1049>](http://portaldeperiodicos.eci.ufmg.br/index.php/pci/article/view/1049). Acesso em: 26 out. 2017.

ALENCAR, Anderson. et al. Plataforma Corisco: os casos da Brasiliana USP e do Instituto Paulo Freire. In: Workshop de Software Livre, 12, 2012, Porto Alegre, RS. Anais... Porto Alegre: ASL, 2012. Disponível em: [<](http://wsl.softwarelivre.org/2012/0008/) <http://wsl.softwarelivre.org/2012/0008/> >. Acesso em: 26 out. 2017.

BASEVI, Teresa. BDJur Consortium-Juridical Digital Library: Implementing DSpace in the Brazilian Judiciary. In: ELPUB2005 CONFERENCE ON ELECTRONIC PUBLISHING, 9., 2005, Leuven, Belgium. Proceedings… Leuven: CUL, 2005. p. 127- 132. Disponível em: [<](https://elpub.architexturez.net/system/files/pdf/150elpub2005.content.pdf)

<https://elpub.architexturez.net/system/files/pdf/150elpub2005.content.pdf> >. Acesso em: 26 out. 2017.

BAUDOIN, Patsy; BRANSHOFSKY, Margret. Implementing an Institutional Repository: The DSpace Experience at MIT. Science & Technology Libraries, v. 24, n. 1/2, p. 31-45, 2003. Disponível em: [<http://dx.doi.org/10.1300/J122v24n01\\_04](http://dx.doi.org/10.1300/J122v24n01_04) >. Acesso em: 26 out. 2017.

BEHR, André; FERREIRA, Manuela. Customizacões no Dspace para melhorar interacão do usuário no Repositório Digital Lume. In: WORKSHOP DE TECNOLOGIA DE INFORMAÇÃO E COMUNICAÇÃO DAS INSTITUIÇÕES FEDERAIS DE ENSINO SUPERIOR, 10, 2016, Gramado, RS. Anais… Gramado: UFRGS, 2016. Disponível em: < <http://hdl.handle.net/10183/142244> >. Acesso em: 26 out. 2017.

BOLLINI, Andrea. DSpace-CRIS: key features screens and description of the principal features. In: DSPACE-CRIS WORKSHOP, 1, 2016, Cidade do Cabo, África do Sul. Presentation… Cidade do Cabo: NFR, 2016. Disponível em: [<](http://hdl.handle.net/10907/896) <http://hdl.handle.net/10907/896> >. Acesso em: 26 out. 2017.

COSTA, Lucas; SHINTAKU, Milton; SILVEIRA, Lucas. Dspace cris. In: VECHIATO, F. L. et al. (Org.). Repositórios digitais: teoria e prática. Curitiba: EDUTFPR, 2017. p. 245-263.

CUNHA, Murilo Bastos da; MCCARTHY, Cavan. Estado atual das bibliotecas digitais no Brasil. In: Bibliotecas digitais: saberes e práticas. 2. ed. Brasilia: IBICT, 2006, p. 25-54.

D'AMBRÓSIO, Ubiratan; GROMOV, Mikhail. Institucionalização da pesquisa e sua inserção social: da antiguidade aos dias de hoje. In: Scientiarum Historia, 3, 2010, Rio de Janeiro. Anais... Rio de Janeiro: UFRJ, 2010. Disponível em: [<](http://www.hcte.ufrj.br/downloads/sh/RISK/sh3/Scientiarum%20III%20Risk%20trabalhos%20completos/trabalhos%20sch-iii/livros-simposio-web%20(1).pdf) [http://www.hcte.ufrj.br/downloads/sh/RISK/sh3/Scientiarum%20III%20Risk%20trabal](http://www.hcte.ufrj.br/downloads/sh/RISK/sh3/Scientiarum%20III%20Risk%20trabalhos%20completos/trabalhos%20sch-iii/livros-simposio-web%20(1).pdf) [hos%20completos/trabalhos%20sch-iii/livros-simposio-web%20\(1\).pdf](http://www.hcte.ufrj.br/downloads/sh/RISK/sh3/Scientiarum%20III%20Risk%20trabalhos%20completos/trabalhos%20sch-iii/livros-simposio-web%20(1).pdf) >. Acesso em: 26 out. 2017.

FERREIRA, Manuela et al. Customização do DSpace para Sincronizar com Diferentes Fontes de Dados e Padrões de Atualização: o caso do Repositório Digital da UFRGS. In: CONFERENCIA DE DIRECTORES DE TECNOLOGÍA GESTIÓN DE LAS TI EN AMBIENTES UNIVERSITARIOS, 2, 2012, Lima, Perú. Actas... Lima: RedCLARA, 2012. p. 113-124. Disponível em: [<](http://hdl.handle.net/10183/62095) [http://hdl.handle.net/10183/62095>](http://hdl.handle.net/10183/62095). Acesso em: 26 out. 2017.

FERREIRA, Sueli. Repositório Institucional em Comunicação: o projeto Reposcom implementado junto à Federação de Bibliotecas Digitais em Ciências da Comunicação. Encontros Bibli: revista eletrônica de biblioteconomia e ciência da informação, n. Especial 1, 2007, p. 77-94. Disponível em: [<https://periodicos.ufsc.br/index.php/eb/article/view/1518-2924.2007v12nesp1p77>](https://periodicos.ufsc.br/index.php/eb/article/view/1518-2924.2007v12nesp1p77). Acesso em: 26 out. 2017.

MARQUES, Clediane de Araújo Guedes. A.; VECHIATO, Fernando.. Interoperabilidade entre repositório institucional e sistema acadêmico. In: ENCONTRO NACIONAL DE PESQUISA EM CIÊNCIA DA INFORMAÇÃO, 18., Marília, 2017. Anais… Marília, 2017. Disponível em: [<http://enancib.marilia.unesp.br/index.php/xviiienancib/ENANCIB/paper/view/200](http://enancib.marilia.unesp.br/index.php/xviiienancib/ENANCIB/paper/view/200) >. Acesso em: 25 abr. 2017.

MACEDO, D.; SHINTAKU, M.; BRITO, R.. Dublin core usage for describing documents in Brazilian government digital libraries. In: INTERNATIONAL CONFERENCE ON DUBLIN CORE AND METADATA APPLICATIONS, São Paulo. Anais… 2015. p. 129-135. Disponível em: [<http://dcpapers.dublincore.org/pubs/article/view/3768](http://dcpapers.dublincore.org/pubs/article/view/3768) >. Acesso em: 25 abr.. 2017.

MACFARLAND, Jake et al. DSpace Profile Module. Miami: MU, 2017.

MONTEIRO, Fernanda et al. Brazilian Educational Repository in Health. In: Open Repositories 2017, 17, 2017, Brisbane, Australia. Proceedings… Australia, 2017. Disponível em: [<https://or2017.net/wp-content/uploads/2017/06/288.pdf](https://or2017.net/wp-content/uploads/2017/06/288.pdf) >. Acesso em: Acesso em: 2 out. 2017.

MUKHERJEE, Bhaskar; NAZIM, Mohammad. Open Access Institutional Archives: A Quantitative Study (2006-2010). DESIDOC Journal of Library & Information

Technology, v. 31, n. 4, jul. 2011. Disponível em:

[<http://publications.drdo.gov.in/ojs/index.php/djlit/article/view/1112/444>](http://publications.drdo.gov.in/ojs/index.php/djlit/article/view/1112/444). Acesso em: 27 out. 2017. doi[:http://dx.doi.org/10.14429/djlit.31.4.1112.](http://dx.doi.org/10.14429/djlit.31.4.1112)

MURAKAMI, Tiago; FAUSTO, Sibele. Panorama atual dos Repositórios Institucionais das Instituições de Ensino Superior no Brasil. InCID: Revista de Ciência da Informação e Documentação, v. 4, n. 2, p. 185-201, 2013. Disponível em: [<https://www.revistas.usp.br/incid/article/view/69327>](https://www.revistas.usp.br/incid/article/view/69327). Acesso em: 26 out. 2017.

PÁDUA, Elisabete. O processo de pesquisa. In: Metodologia da pesquisa: abordagem teórico-prática. Campinas: Papirus, 2004.

PAVÃO, Caterina et al. [Repositório digital : acesso livre à informação na Universidade](http://hdl.handle.net/10183/14856)  [Federal do Rio Grande do Sul.](http://hdl.handle.net/10183/14856) In: SEMINÁRIO NACIONAL DE BIBLIOTECAS UNIVERSITÁRIAS, 15, 2008, São Paulo, SP. Anais… São Paulo: Consórcio CRUESP Bibliotecas, 2008. Disponível em: [<http://hdl.handle.net/10183/14865>](http://hdl.handle.net/10183/14865). Acesso em: 26 out. 2017.

PIŠČANC, Jordan et al. Regional Portal FVG: effective interoperability trough DSpace-CRIS and open standards. In: INTERNATIONAL CONFERENCE ON CURRENT RESEARCH INFORMATION SYSTEMS, 13, 2016, Scotland, UK. Proceedings… Computer Science, v. 106, p. 82-86, 2017. Disponível em: [<](http://www.sciencedirect.com/science/article/pii/S187705091730306X) <http://www.sciencedirect.com/science/article/pii/S187705091730306X> >. Acesso em: 26 out. 2017.

PRÍNCIPE, Pedro; CARVALHO, José; SCHIRRWAGEN, Jochen. COAR Resource Type Controlled Vocabulary: DSpace Prototype implementation. In: INTERNATIONAL OPEN REPOSITORIES CONFERENCE, 12, 2017, Brisbane, Australia. Proceedings... 2017. Disponível em: [<](http://hdl.handle.net/1822/46066) <http://hdl.handle.net/1822/46066> >. Acesso em: 26 out. 2017.

RIBEIRO SEGUNDO, Washington et al. A Implementação de Controle de Autoridade em Sistemas Baseados em DSpace. 2013. In: CINFORM – ENCONTRO NACIONAL DE ENSINO E PESQUISA EM INFORMAÇÃO, 11, 2013, Salvador, BA. Anais… Bahia: UFBA, 2013. Disponível em: [<](http://ridi.ibict.br/bitstream/123456789/432/1/artigo%20cinform%20pelo%20modelo.pdf)

[http://ridi.ibict.br/bitstream/123456789/432/1/artigo%20cinform%20pelo%20modelo.p](http://ridi.ibict.br/bitstream/123456789/432/1/artigo%20cinform%20pelo%20modelo.pdf) [df](http://ridi.ibict.br/bitstream/123456789/432/1/artigo%20cinform%20pelo%20modelo.pdf) >. Acesso em: 26 out. 2017.

RIBEIRO SEGUNDO, Washington. et al. Sistema de Publicação Eletrônica de Teses e Dissertações (TEDE): Instalação, Migração e Configuração. Brasília: Ibict, 2014.

ROSA JUNIOR, Onivaldo; JACOB, Aline. Configuração e desenvolvimento do acervo de recursos educacionais em Saúde da UNA-SUS. In: CONFERÊNCIA INTERNACIONAL ACESSO ABERTO, PRESERVAÇÃO DIGITAL, INTEROPERABILIDADE, VISIBILIDADE E DADOS CIENTÍFICOS, 4, 2014, Porto Alegre, Brasil. Anais... Porto Alegre: UFRGS, 2014. Disponível em: [<](https://ares.unasus.gov.br/acervo/handle/ARES/3588) [https://ares.unasus.gov.br/acervo/handle/ARES/3588>](https://ares.unasus.gov.br/acervo/handle/ARES/3588). Acesso em: 26 out. 2017.

SANTARÉM SEGUNDO, José Eduardo et al. Integração do framework manakin com a plataforma dspace para múltiplas apresentações visuais de informações nos repositórios digitais. RDBCI: Revista Digital de Biblioteconomia e Ciência da

Informação, Campinas, SP, v. 7, n. 2, p. 10-26, mar. 2010. Disponível em: [<https://periodicos.sbu.unicamp.br/ojs/index.php/rdbci/article/view/1954>](https://periodicos.sbu.unicamp.br/ojs/index.php/rdbci/article/view/1954). Acesso em: 27 out. 2017. doi[:http://dx.doi.org/10.20396/rdbci.v7i2.1954.](http://dx.doi.org/10.20396/rdbci.v7i2.1954)

SHINTAKU, Milton et al. Banco Internacional de Objetos Educacionais – BIOE. In: Congresso internacional de Humanidades, 16, 2013, Brasília. Anais... Brasília: UnB, 2013. Disponível em:

[<http://2014.revistaintercambio.net.br/24h/pessoa/temp/anexo/1/421/749.pdf>](http://2014.revistaintercambio.net.br/24h/pessoa/temp/anexo/1/421/749.pdf) Acesso em: Acesso em: 26 out. 2017.

SHINTAKU, Milton; FERREIRA, Sueli; ROBREDO, Jaime. Repositórios brasileiros implementados com DSpace. In: ENCONTRO NACIONAL DE ENSINO E PESQUISA EM INFORMAÇÃO., 10., 2011. Anais... Salvador, 2011. Disponível em: [<](http://www.cinform2011.ici.ufba.br/modulos/submissao/Upload/37558.pdf) <http://www.cinform2011.ici.ufba.br/modulos/submissao/Upload/37558.pdf> >. Acesso em: 2 mar. 2017.

SILVEIRA, Lucas; SHINTAKU, Milton; BOLINI, Andrea. Guia de instalação DSpace-CRIS. 2016. Brasília: Ibict, 2016.

VIDOTTI, Silvana et al. Coleta automática para povoamento de repositórios digitais: conversão de registros utilizando xslt. In[:](http://www.ufpb.br/evento/lti/ocs/index.php/enancib2016/enancib2016/index) [Encontro Nacional de Pesquisa em Ciência](http://www.ufpb.br/evento/lti/ocs/index.php/enancib2016/enancib2016/index)  [da Informação,](http://www.ufpb.br/evento/lti/ocs/index.php/enancib2016/enancib2016/index) 17., 2016, Bahia. Anais... Brasil, 2016. Disponível em: [<](http://www.ufpb.br/evento/lti/ocs/index.php/enancib2016/enancib2016/paper/view/4092) [http://www.ufpb.br/evento/lti/ocs/index.php/enancib2016/enancib2016/paper/view/40](http://www.ufpb.br/evento/lti/ocs/index.php/enancib2016/enancib2016/paper/view/4092) [92](http://www.ufpb.br/evento/lti/ocs/index.php/enancib2016/enancib2016/paper/view/4092) >. Acesso em: 2 mar. 2017.